## **Procedure for adding complaint**

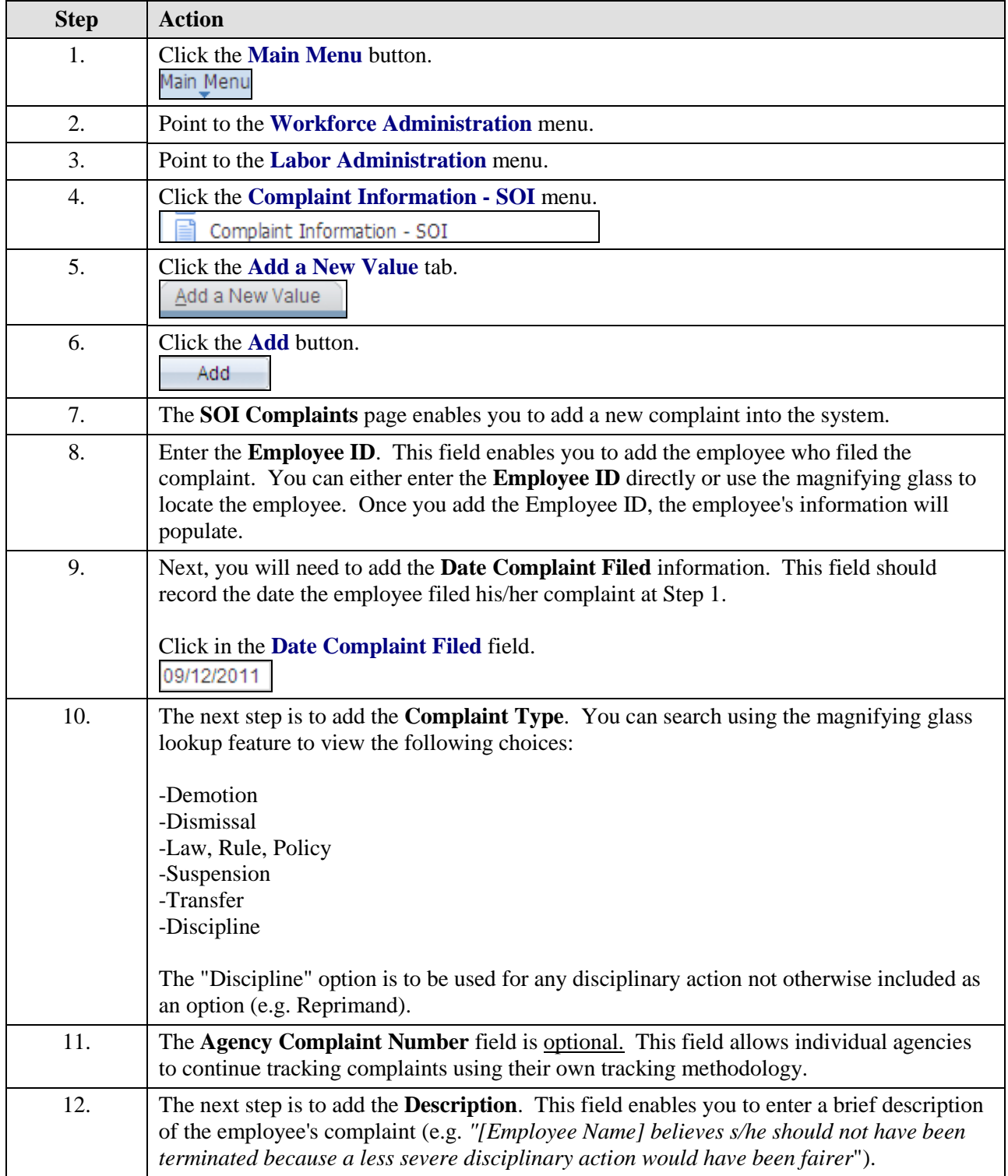

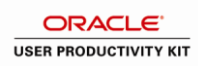

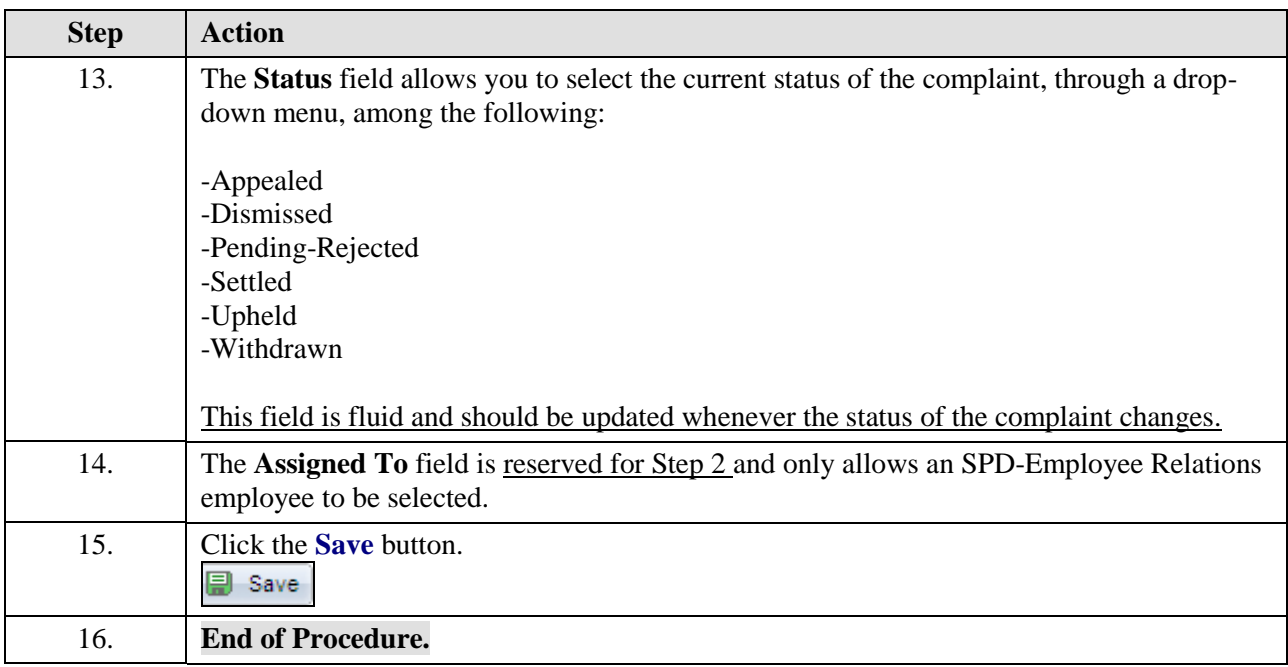